## Guia para os entes federados

Registro do cumprimento das condicionalidades I, IV e V, para recebimento dos recursos da complementação do VAAR em 2024

Secretaria de Educação Básica Diretoria de Monitoramento, Avaliação e Manutenção Coordenação-Geral de Manutenção da Ed. Básica

Este material é de propriedade da Secretaria de Educação Básica e pode ser utilizado livremente, desde que citada a fonte e preservada sua integridade.

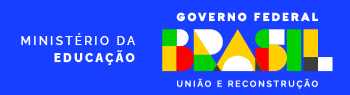

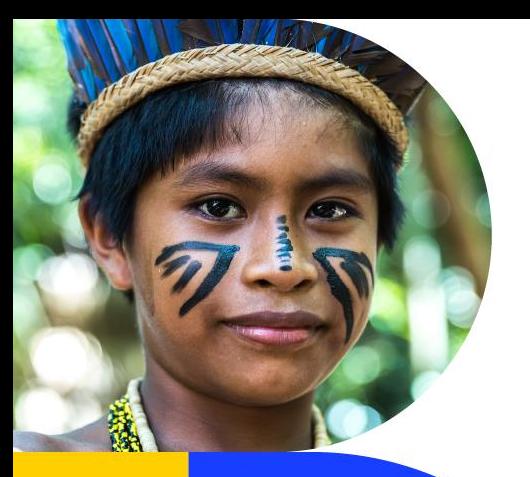

# VAAR - Fundeb

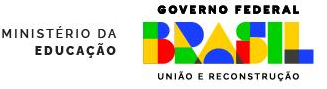

O novo Fundeb prevê recursos para todos os entes federados que tenham bons resultados na redução de desigualdades. Mas para ter direito a esses recursos, os estados, os municípios e o Distrito Federal precisam:

### 1º) Cumprir condicionalidades de melhoria de gestão;

2º) Alcançar evolução em indicadores de atendimento e de melhoria de aprendizagens com redução das desigualdades.

> Este Guia orienta os municípios, estados e Distrito Federal sobre como comprovar o cumprimento das condicionalidades.

Estima-se que em 2024 o VAAR seja de mais de R\$ 5 bilhões e que a maioria dos municípios e estados brasileiros seja beneficiado por parte destes recursos.

### CONDICIONALIDADES VAAR

As condicionalidades previstas na Lei do Fundeb estão apresentadas a seguir. Os itens I e V devem ser comprovados pelos estados, municípios e DF, já o item IV deve ser comprovado apenas pelos estados.

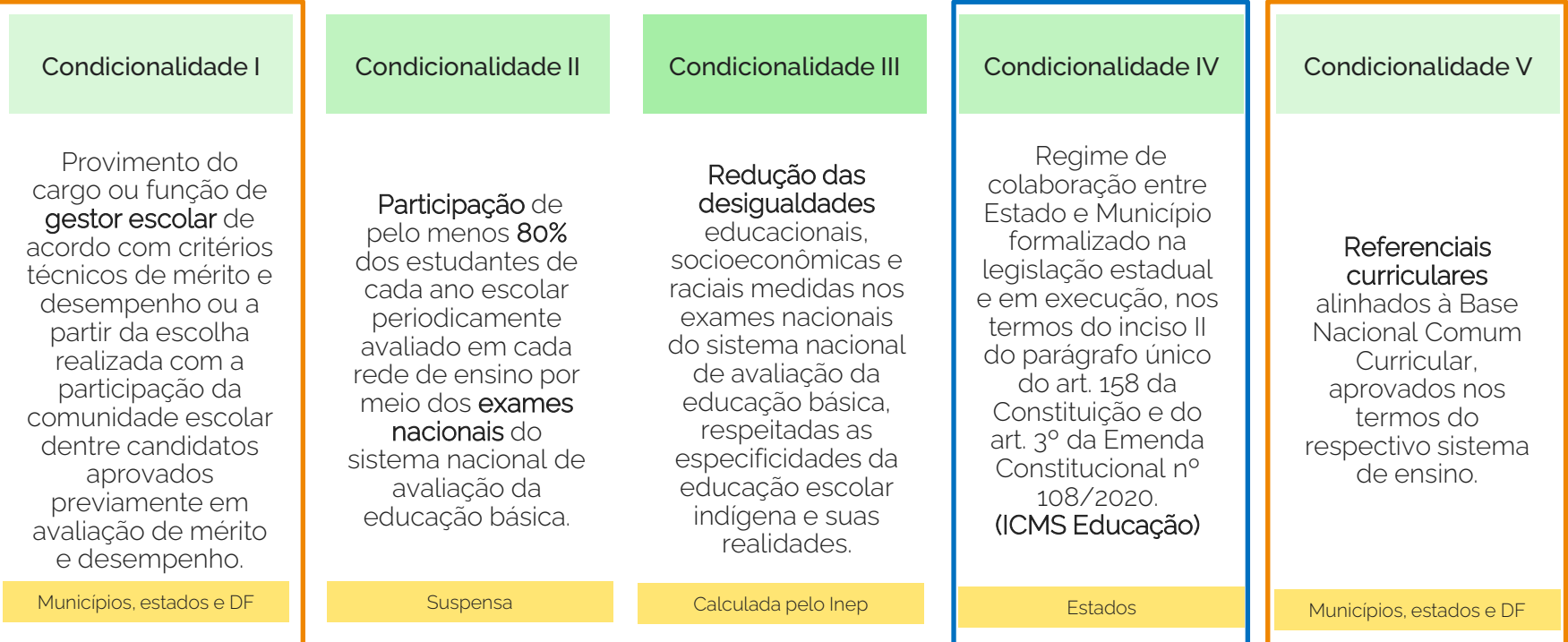

Fonte: art. 14 da Lei nº 14.113 e Resolução CIF 01/2023.

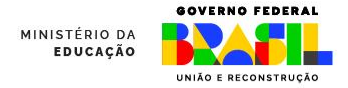

### Cumprindo as condicionalidades

Nas próximas telas, apresentamos cada uma das condicionalidades e o que é exigido para o seu cumprimento. Em seguida, será feito o passo a passo de como registrar no Sistema.

> A Comissão Intergovernamental de Financiamento para a Educação Básica de Qualidade (CIF) definiu:

Prazo máximo para registro: 30/09/2023

## Condicionalidade I:

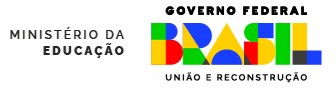

É exigida a comprovação de dois itens, um que já foi exigido em 2022 (para recebimento dos recursos em 2023) e um item adicionado em 2023 (para recebimento dos recursos em 2024):

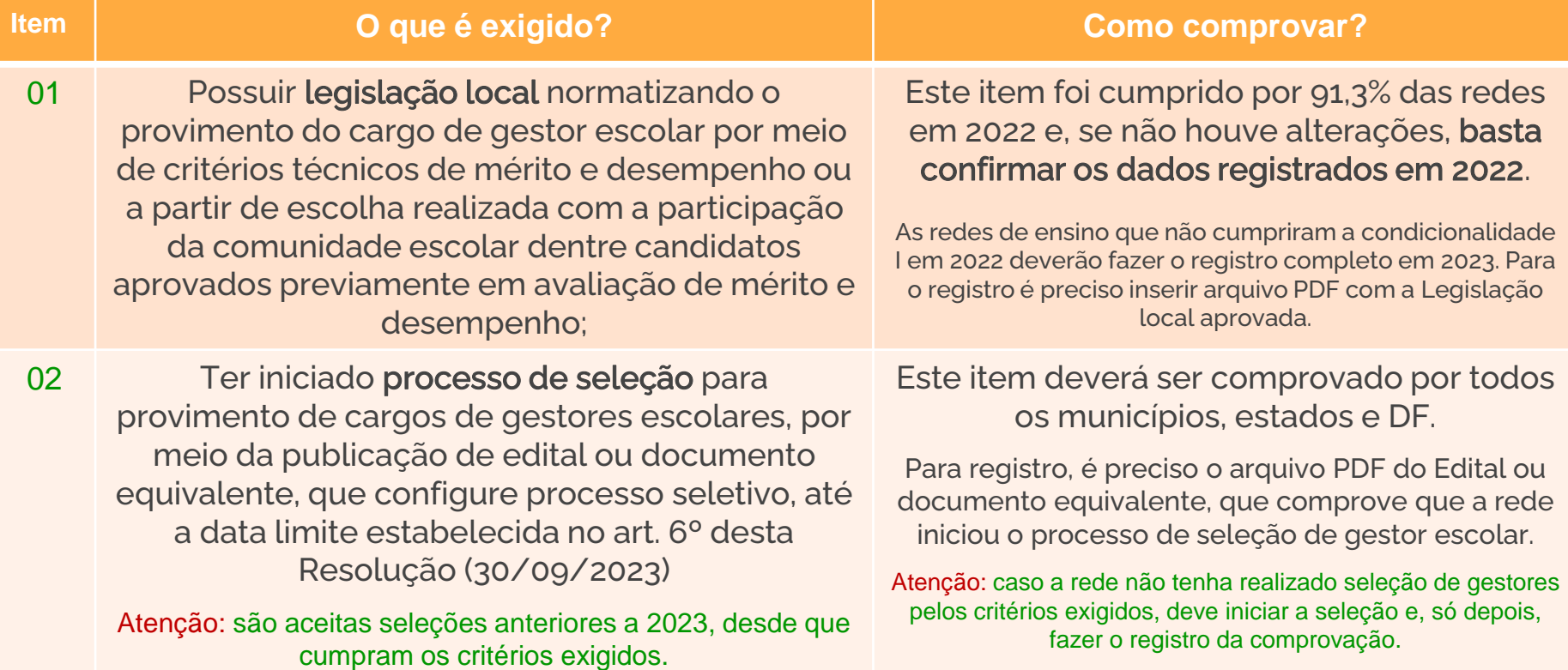

## Condicionalidade IV:

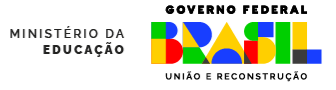

A comprovação desta condicionalidade deve ser feita apenas pelos estados. O cumprimento ou não terá efeito para todos os respectivos municípios.

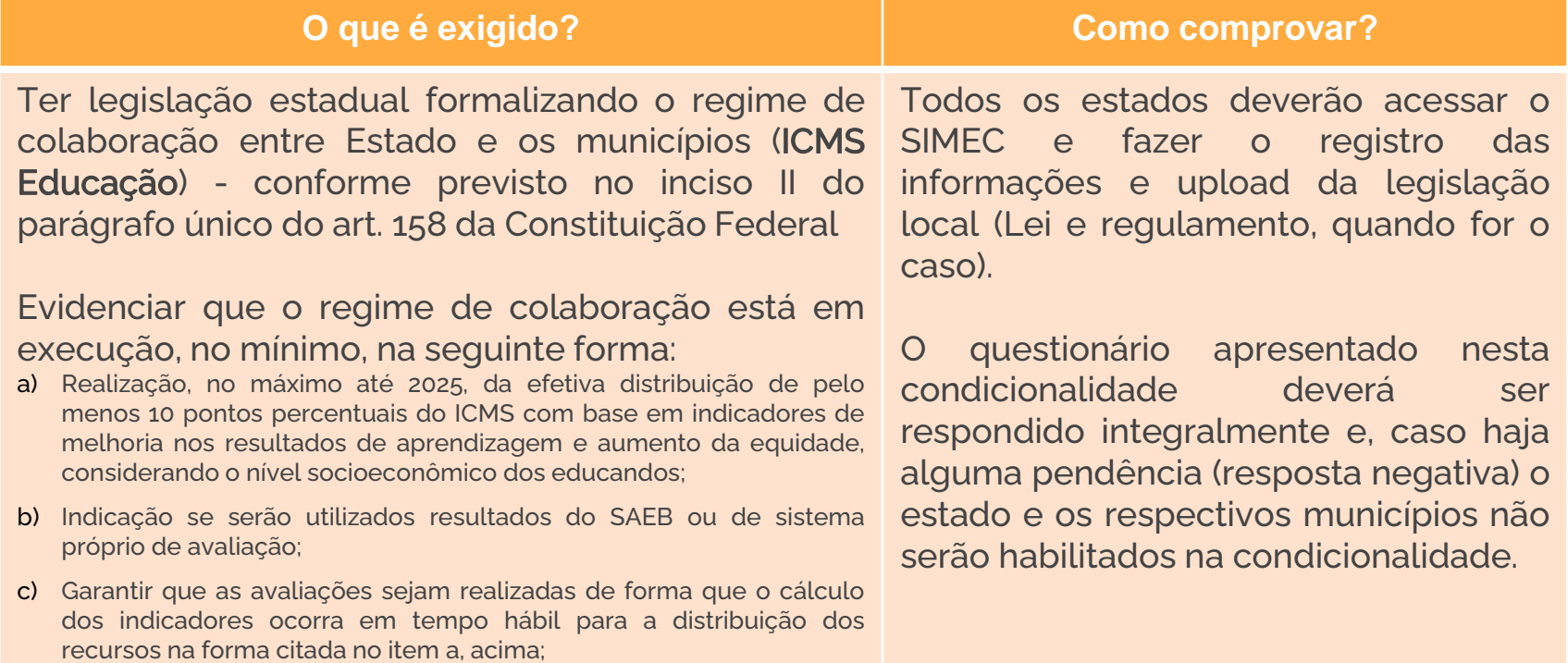

## Condicionalidade V:

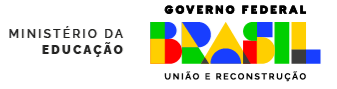

As exigências de 2022 (para distribuição do VAAR 2023) foram mantidas em 2023 (para distribuição do VAAR em 2024).

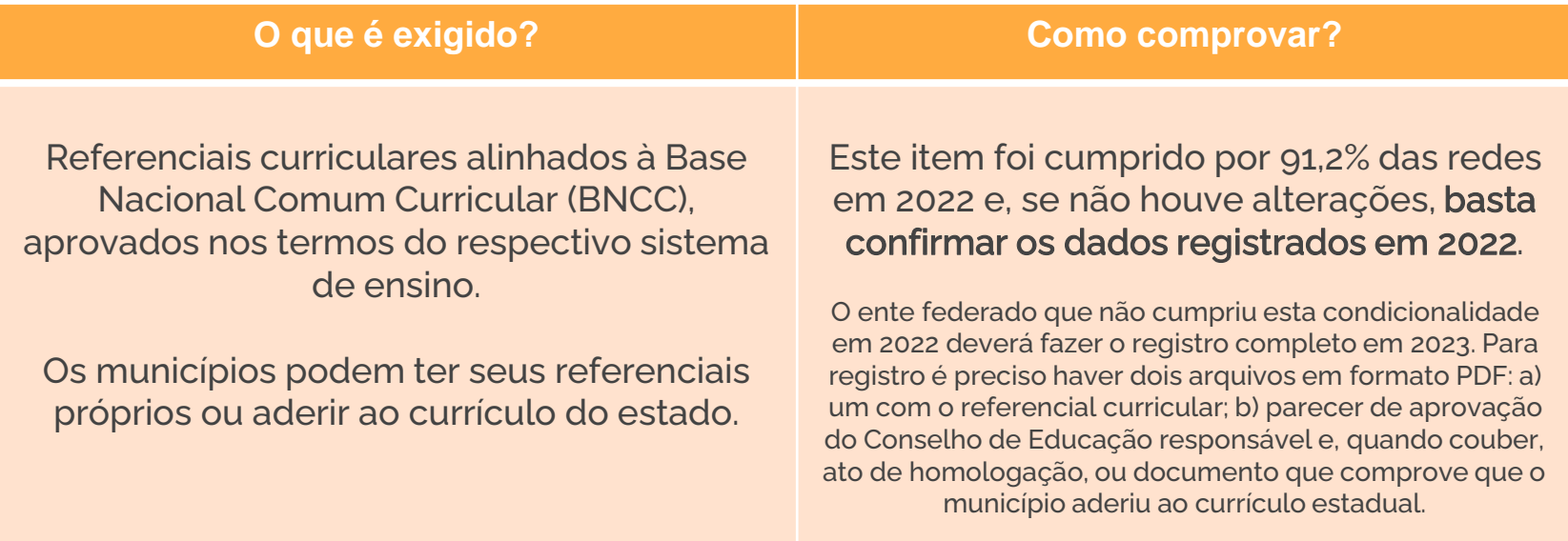

Atenção: se não houve alteração em relação aos dados registrados em 2022, apenas confirme e faça a declaração de veracidade, sem carregar novos arquivos.

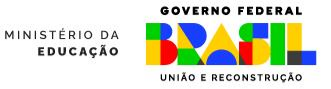

# Registros no SIMEC

Nas próximas telas, faremos o passo a passo para registro do cumprimento das condicionalidades.

Atenção: são esses registros que habilitam a rede ao recebimento de recursos do VAAR.

Prazo máximo para registro: 30/09/2023

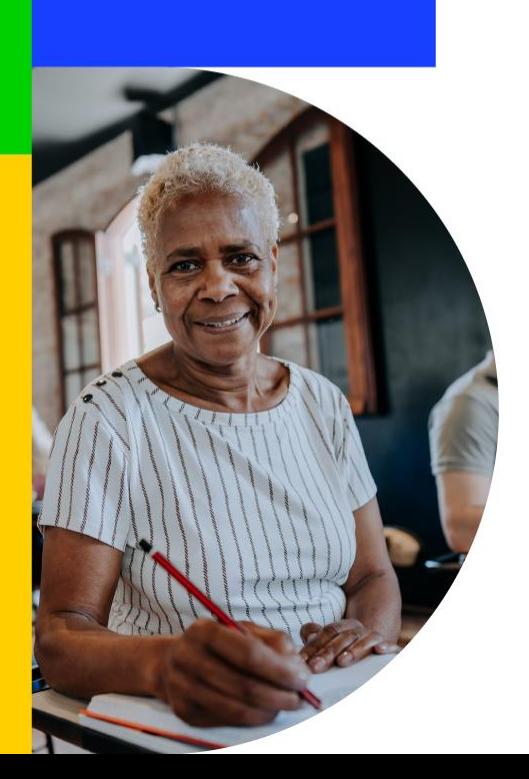

### 1º Passo: acesse o SIMEC

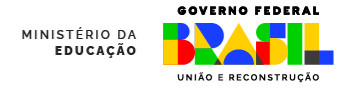

Clique no link abaixo ou digite o endereço no seu navegador:

<http://simec.mec.gov.br/login.php>

Utilize sempre os navegadores Mozilla Firefox ou Google Chrome.

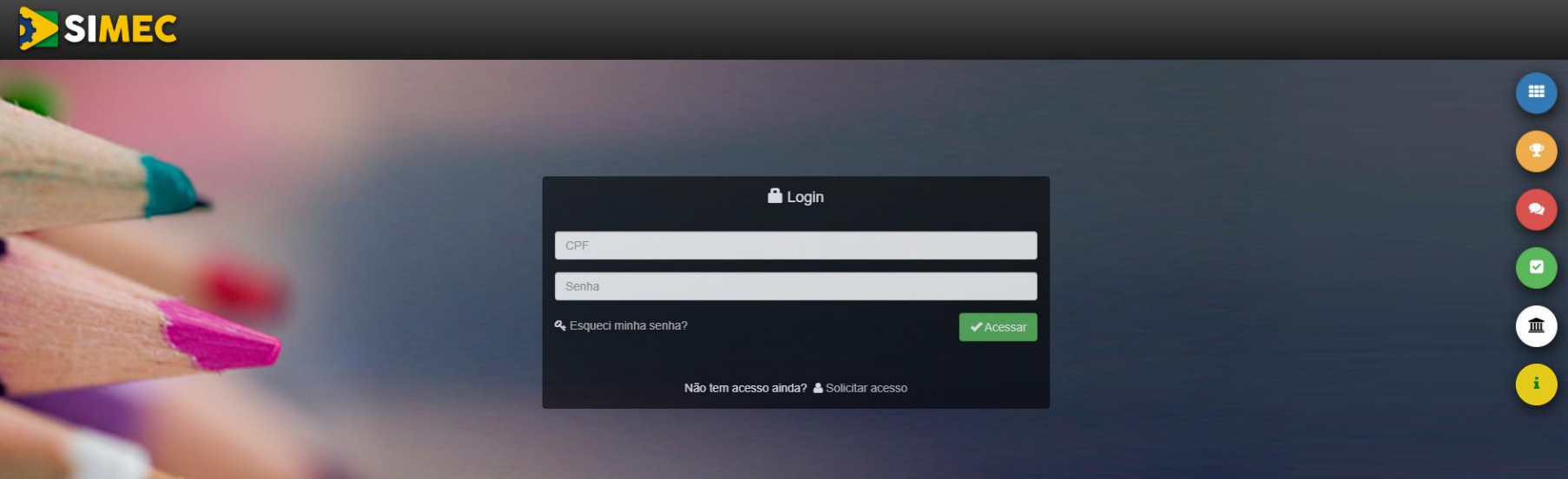

### 2º Passo: Entre com seu usuário MINISTÉRIO DA<br>Educação

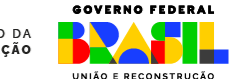

Digite CPF e senha de acesso, depois clique em "Acessar"

A senha é a mesma utiliza para os demais acessos ao SIMEC.

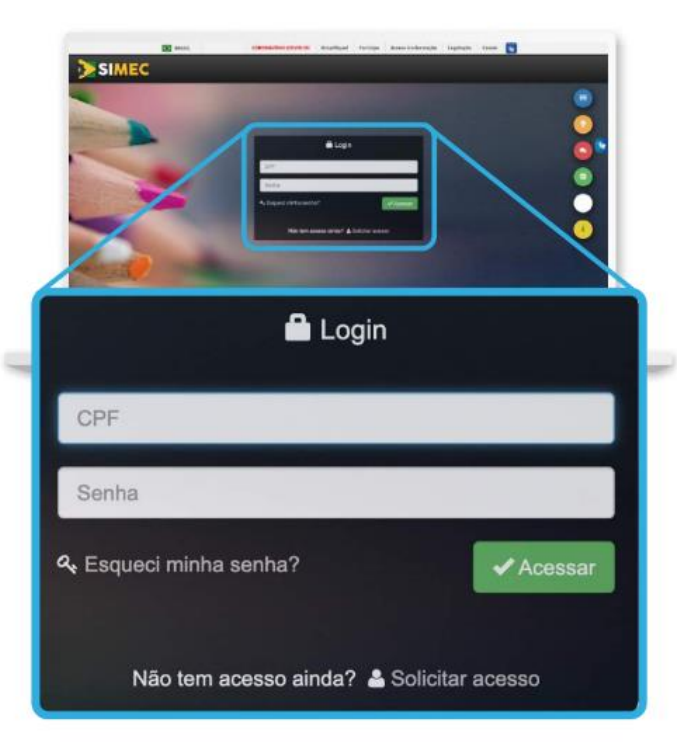

### 3º Passo: acesse módulo PAR 4

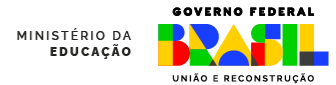

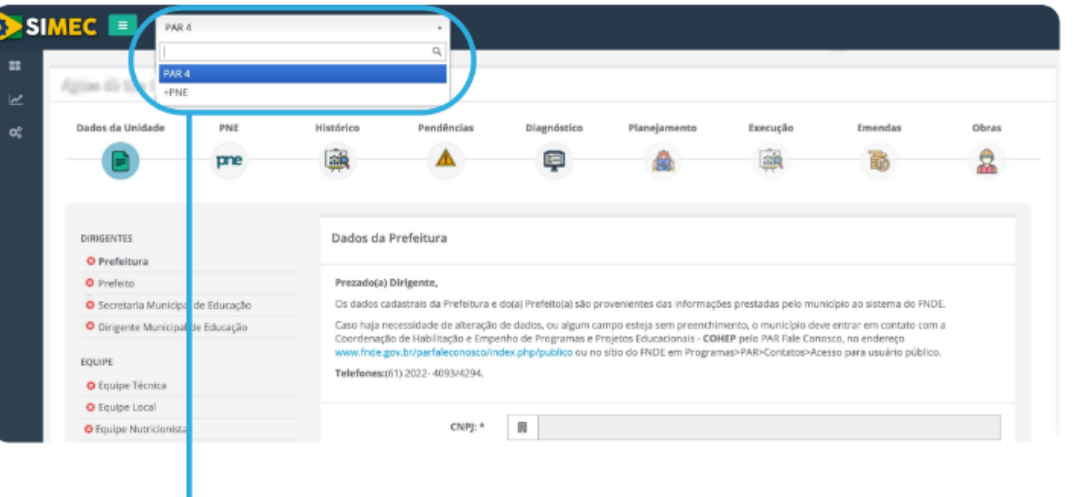

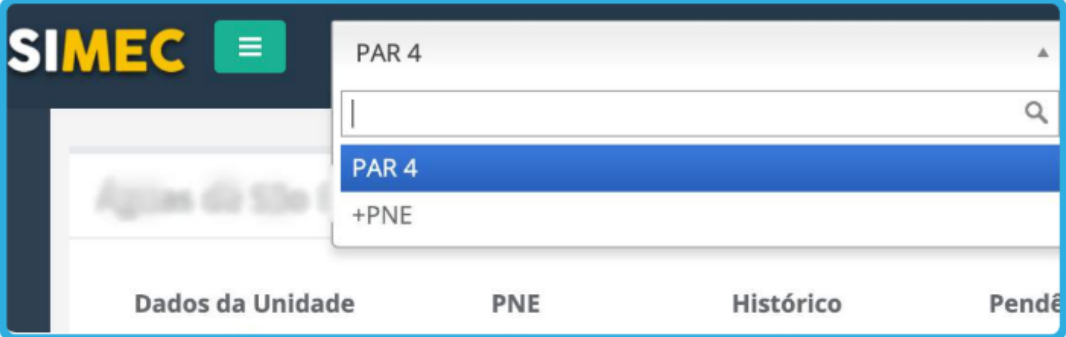

### 4º Passo: Siga a sequência a seguir

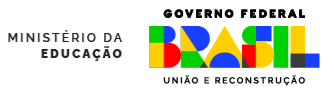

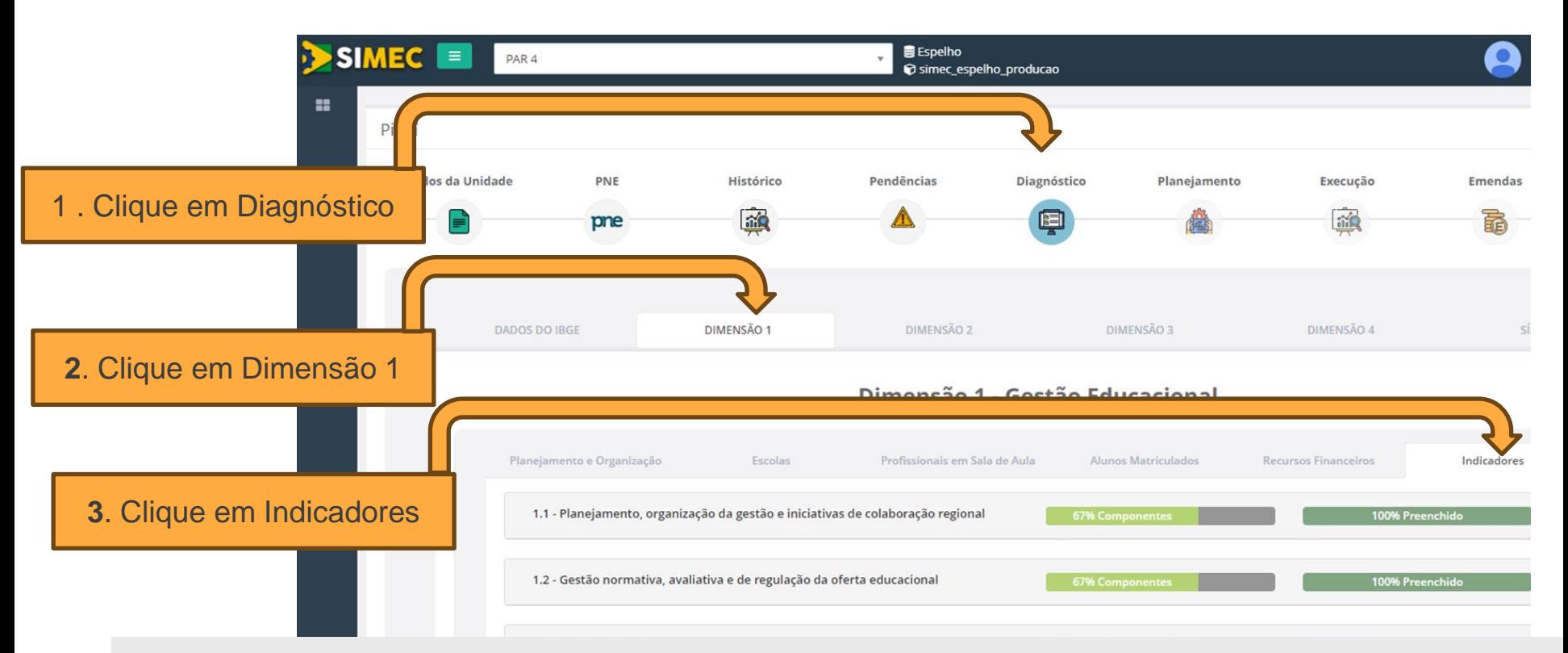

Atenção: Após cada um dos cliques, aguarde o carregamento da tela para que sejam exibidas as opções indicadas.

### 5º Passo: Indicador 1.9 – Fundeb 2023

**1.9 Fundeb 2023**

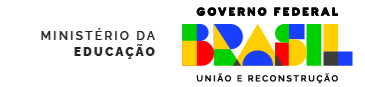

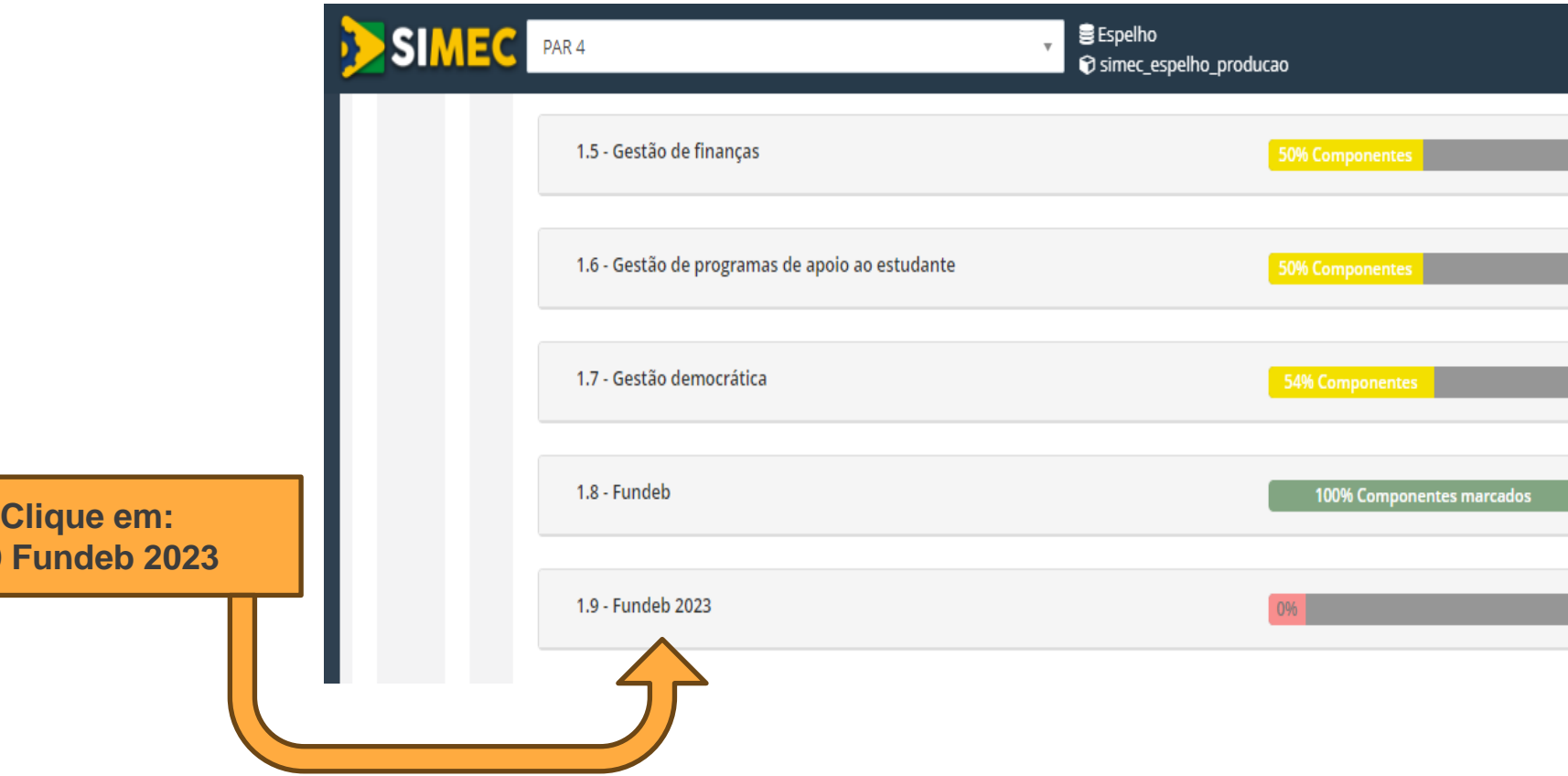

### 5º Passo: Indicador Fundeb - 2023

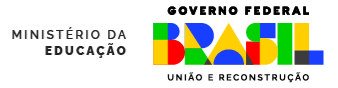

O registro do cumprimento das condicionalidades será feito nos subitens do Indicador 1.9 – Fundeb 2023, conforme quadro abaixo:

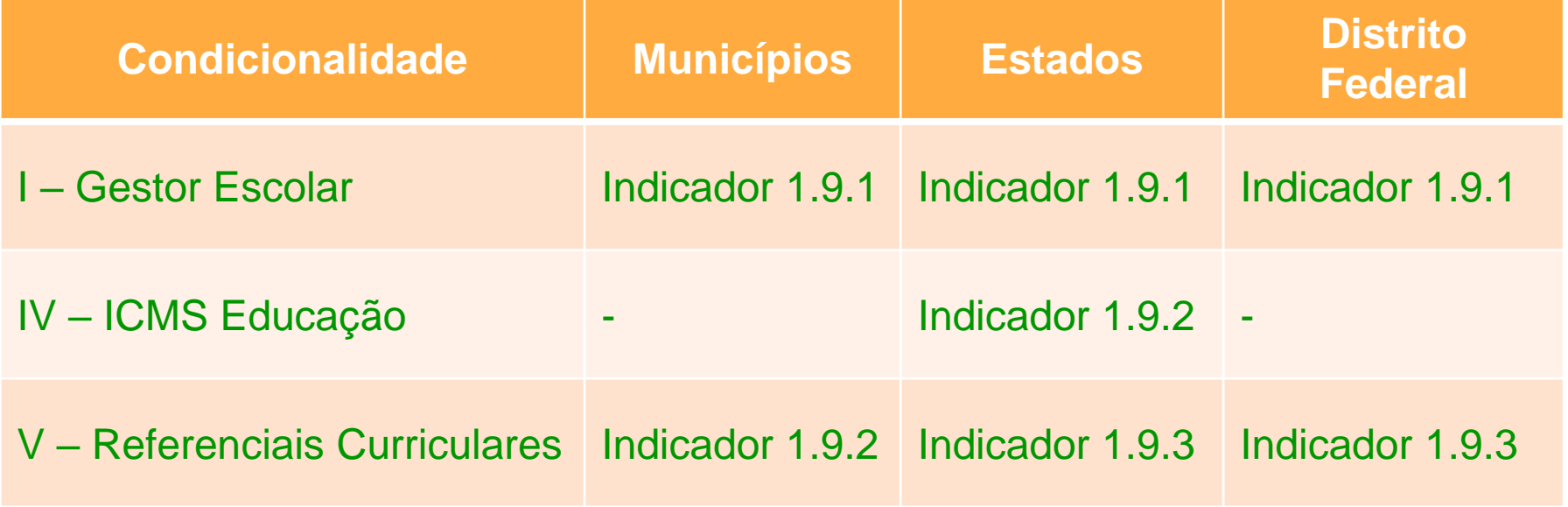

A numeração dos indicadores será diferente entre estados e municípios. Nas próximas telas, utilizaremos a numeração aplicável aos municípios. Os estados devem utilizar os mesmos procedimentos, apenas considerando que a numeração poderá estar diferente.

### Condicionalidade I: acessando

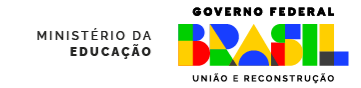

#### **INDICADORES**

1.9.1 - Provimento do cargo ou função de gestor escolar de acordo com critérios técnicos de mérito e desempenho OU a partir de escolha realizada com a participação da comunidade candidatos escolar dentre aprovados previamente em avaliação de mérito e desempenho (Art. 14 1º, inciso I, da Lei nº 14.113/2020).

1.9.2 - Referenciais cu Nacional Comum Curri dos respectivos sistem inciso V. da Lei nº 14.113

tulares alinhados à Base ar, aprovados nos termos de ensino (Art. 14, § 1°,  $D20$ 

**Para acessar o Indicador 1.9.1 (condicionalidade I), clique no texto correspondente**

1.9.1 - Provimento do cargo ou função de gestor escolar de acordo com critérios técnicos de mérito e desempenho OU a partir de escolha realizada com a participação da comunidade escolar dentre candidatos aprovados previamente em avaliação de mérito e desempenho (Art. 14, § 1°, inciso I, da Lei nº 14.113/2020).

#### Condicionalidade I

As informações prestadas, os documentos anexados e a declaração assinada pelo responsável na presente Plataforma (SIMEC/PAR4), para fins da comprovação do cumprimento da condicionalidade mencionada acima, terão validade jurídica para todos os fins de direito, na forma da legislação vigente, e ensejarão a responsabilidade pessoal do agente público declarante nas esferas administrativa, cível e penal. Os Tribunais de Contas dos Estados e Municípios, o Ministério Público e os Conselhos Estaduais e Municipais de Acompanhamento e Controle social do Fundeb, para fins de atuação no âmbito de suas respectivas competências, serão comunicados do caráter declaratório da comprovação do atendimento das condicionalidades, das informações e documentos anexados na presente plataforma (SIMEC/PAR4) e da declaração assinada pelo Secretário para fins da habilitação ao recebimento da complementação da União ao Fundeb na modalidade VAAR. No âmbito penal, de acordo com o disposto no art. 313-A da Seção IV do Código Penal Brasileiro (Decreto-Lei nº 2.848, de 07.12.1940), o funcionário autorizado que inserir ou facilitar a inserção de dados falsos, alterar ou excluir indevidamente dados corretos nos sistemas informatizados ou banco de dados da Administração Pública, com o fim de obter vantagem indevida para si ou para outrem ou para causar dano, fica sujeito à pena de reclusão de 2 (dois) a 12 (doze) anos e de multa, \* Indique o tipo e número da legislação (Lei, Decreto, Portaria, Resolução ou qualquer outro ato normativo) que estabeleça no âmbito do estado ou do município o provimento do cargo ou função de gestor escolar de acordo com critérios técnicos de mérito e desempenho ou a partir de escolha realizada com a participação da comunidade escolar dentre candidatos aprovados previamente em avaliação de mérito e desempenho:

### Condicionalidade I: 1ª parte

As primeiras informações são as mesmas exigidas em  $2022$ 

Se a rede cumpriu a condicionalidade I em 2022, e se não houve alteração no normativo, basta selecionar a **opção "sim"** para confirmar os dados inseridos em 2022.

Se a rede não cumpriu a condicionalidade em 2022, então é preciso selecionar "**não**" e preencher as informações da tela ao lado. As informações registradas em 2022 podem ser utilizadas como parte do cumprimento da Condicionalidade I também em 2023, para que a rede se habilite a receber os recursos do VAAR em 2024. Para ver as informações registradas, acesse o Indicador 1.8 - Fundeb, subitem 1.8.1. Ao confirmar os registros de 2022, será necessário registrar apenas as novas informações solicitadas. Deseja confirmar os dados registrados em 2022?

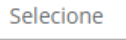

Deseja confirmar os dados registrados em 2022?

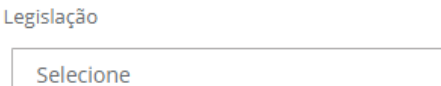

Número da Legislação

Indique a data de publicação da legislação informada acima

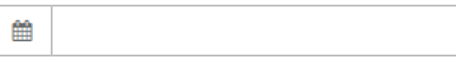

N°(s) do(s) artigo(s) que indique(m) os critérios técnicos de mérito e desempenho OU n°(s) do(s) artigo(s) que indique(m) a consulta pública à comunidade escolar, precedida de análise dos critérios técnicos de mérito e desempenho (Ex.: 33, 34 e 35)

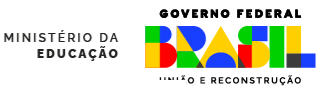

### Condicionalidade I: 2ª parte

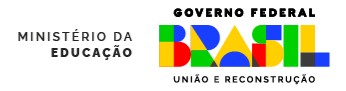

Em 2023, é preciso registrar documento que comprove processo seletivo

A rede deve indicar se iniciou seleção de gestores pelos critérios previstos selecionando "Sim" ou "Não".

Se tiver iniciado, a rede deve informar a data de publicação e anexar o arquivo em PDF que comprove o processo seletivo.

A rede iniciou seleção dos gestores pelos critérios previstos na condicionalidade I, mediante publicação de edital ou documento equivalente, que configure processo seletivo?

Selecione

巤

Qual a data de publicação do edital ou documento equivalente, que configure processo seletivo, para seleção de gestores pelos critérios previstos na condicionalidade I?

#### **ANEXAR DOCUMENTO(S) EM PDF:**

\*Faça o upload de arquivo contendo o Edital ou documento equivalente que configure processo seletivo e, caso não tenha sido apresentado em 2022, do ato normativo que define os critérios para provimento do cargo de gestor escolar;

#### + Adicionar arquivo

**Atenção**: se a rede optou por não confirmar os dados de 2022, precisará fazer o upload também da legislação local que define os critérios e a forma de escolha dos gestores escolares.

### Condicionalidade I: conclusão

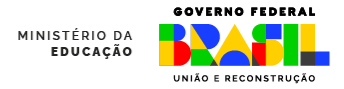

Quando as informações tiverem sido preenchidas, você deve clicar no botão de cor vermelha para "validar o preenchimento e declarar o termo de veracidade" e, em seguida, concluir. Sempre que você fizer qualquer alteração nas L'7 VALIDAR PREENCHIMENTO informações, clique E DECLARAR TERMO DE VERACIDADE em "salvar". Caso você queira ir Termo não aceito pelo usuário! para outro indicador sem concluir este, basta clicar no texto ← Indicador Anterior **圖 Salvar A** Concluir e Ir ao Próximo Indicador → correspondente ao indicador, à esquerda da tela.**Concluindo**: quando tudo estiver pronto, clique no botão de "Concluir".

Depois disso, você não poderá mais alterar as informações deste indicador.

### Condicionalidade IV: apenas Estados

A condicionalidade IV deverá ser registrada apenas pelos estados, e terá efeito para todos os respectivos municípios.

No primeiro item, o estado deverá informar se possui lei que institui o ICMS Educação.

Se a resposta for "Não", não será necessário registrar as demais informações e o estado e seus municípios não serão habilitados.

Se a resposta for sim, deverá ser respondido todo o questionário e anexado o arquivo PDF com a Lei e sua regulamentação antes de concluir.

1.9.2 - Regime de colaboração entre Estado e Municípios formalizado na legislação estadual e em execução, nos termos do inciso II do parágrafo único do art. 158 da Constituição Federal e do art. 3º da Emenda Constitucional nº 108, de 26 de agosto de 2020 (Art. 14, § 1°, inciso IV, da Lei nº 14.113/2020).

#### **Condicionalidade IV**

As informações prestadas, os documentos anexados e a declaração assinada pelo responsável na presente Plataforma (SIMEC/PAR4), para fins da comprovação do cumprimento da condicionalidade mencionada acima, terão validade jurídica para todos os fins de direito, na forma da legislação vigente, e ensejarão a responsabilidade pessoal do agente público declarante nas esferas administrativa, cível e penal. Os Tribunais de Contas dos Estados e Municípios, o Ministério Público e os Conselhos Estaduais e Municipais de Acompanhamento e Controle social do Fundeb, para fins de atuação no âmbito de suas respectivas competências, serão comunicados do caráter declaratório da comprovação do atendimento das condicionalidades, das informações e documentos anexados na presente plataforma (SIMEC/PAR4) e da declaração assinada pelo Secretário para fins da habilitação ao recebimento da complementação da União ao Fundeb na modalidade VAAR. No âmbito penal, de acordo com o disposto no art. 313-A da Seção IV do Código Penal Brasileiro (Decreto-Lei nº 2.848, de 07.12.1940), o funcionário autorizado que inserir ou facilitar a inserção de dados falsos, alterar ou excluir indevidamente dados corretos nos sistemas informatizados ou banco de dados da Administração Pública, com o fim de obter vantagem indevida para si ou para outrem ou para causar dano, fica sujeito à pena de reclusão de 2 (dois) a 12 (doze) anos e de multa.

O estado aprovou a lei que institui o ICMS Educação?

Selecione

### Condicionalidade IV: apenas Estados

Atenção: para que o estado se habilite, todos os itens do questionário devem ser cumpridos.

Após responder a todas as questões, deve ser anexado arquivo PDF com a Lei e, se for o caso, seu regulamento, a fim de comprovar as informações.

A documentação passará por análise e poderá não ser acatada, caso não confirme as informações registradas.

Caso o estado opte pelo uso do SAEB, poderá utilizar o resultado de 2023 em comparação ao resultado de uma edição anterior.

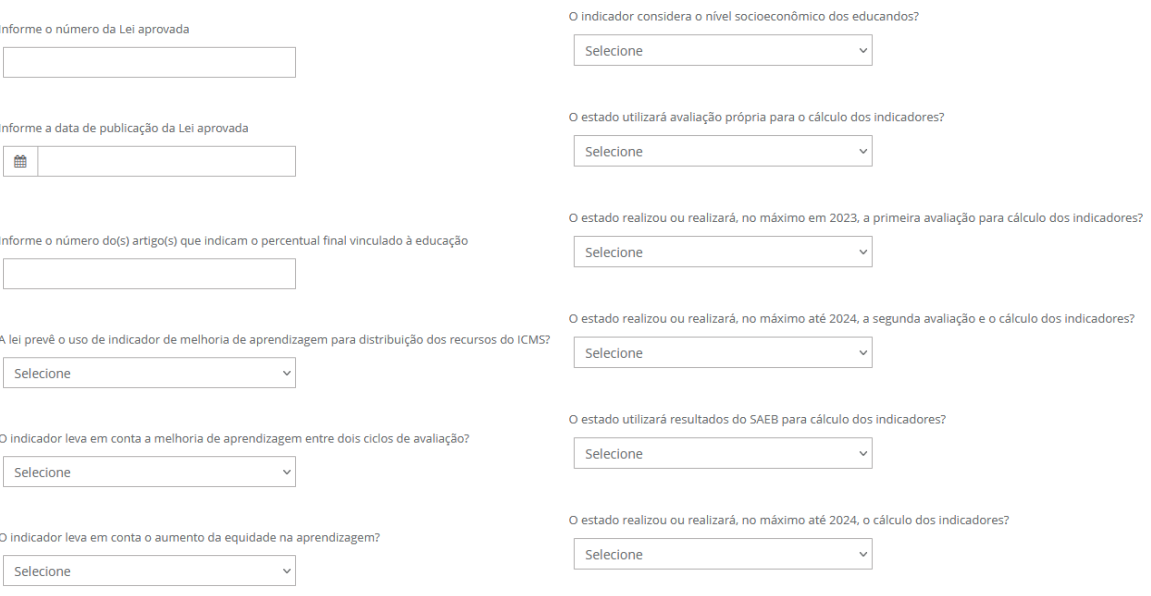

O Estado garante normativamente, no máximo até 2025, a efetiva distribuição de no mínimo 10 pontos percentuais do ICMS com base em indicadores de melhoria dos resultados de aprendizagem e de aumento da equidade, considerado o nível socioeconômico dos educandos?

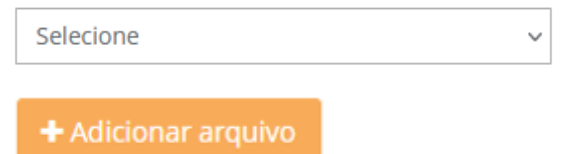

### Condicionalidade IV: apenas Estados

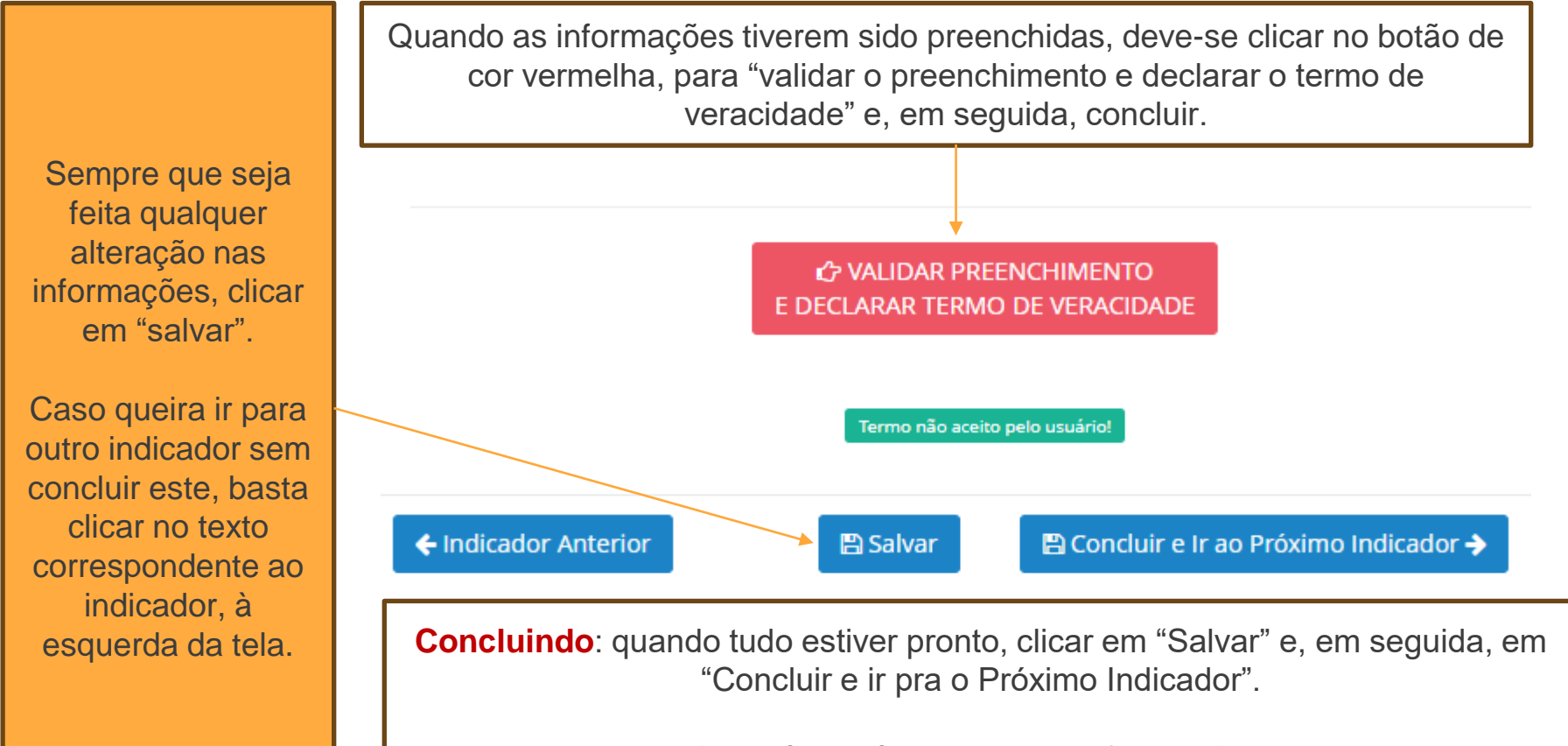

Depois disso, não será possível alterar as informações deste indicador.

### Condicionalidade V: acessando

#### **INDICADORES**

1.9.1 - Provimento do cargo ou função de gestor escolar de acordo com critérios técnicos de mérito e desempenho OU a partir de escolha realizada com a participação da comunidade escolar dentre candidatos aprovados previamente em avaliação de mérito e desempenho (Art. 14, § 1°, inciso I, da Lei n° 14.113/2020).

1.9.2 - Referenciais curriculares alinhados à Base Nacional Comum Curricular, aprovados nos termos dos respectivos sistemas de ensino (Art. 14, § 1º, inciso V, da Lei nº 113/2020).

**Para acessar, clicar no texto do Indicador 1.9.2 para municípios, e Indicador 1.9.3 para estados**

1.9.2 - Referenciais curriculares alinhados à Base Nacional Comum Curricular, aprovados nos termos dos respectivos sistemas de ensino (Art. 14, § 1°, inciso V, da Lei nº 14.113/2020).

#### Condicionalidade V

As informações prestadas, os documentos anexados e a declaração assinada pelo responsável na presente Plataforma (SIMEC/PAR4), para fins da comprovação do cumprimento da condicionalidade mencionada acima, terão validade jurídica para todos os fins de direito, na forma da legislação vigente, e ensejarão a responsabilidade pessoal do agente público declarante nas esferas administrativa, cível e penal. Os Tribunais de Contas dos Estados e Municípios, o Ministério Público e os Conselhos Estaduais e Municipais de Acompanhamento e Controle social do Fundeb, para fins de atuação no âmbito de suas respectivas competências, serão comunicados do caráter declaratório da comprovação do atendimento das condicionalidades, das informações e documentos anexados na presente plataforma (SIMEC/PAR4) e da declaração assinada pelo Secretário para fins da habilitação ao recebimento da complementação da União ao p na modalidade VAAR. No âmbito penal, de acordo com o disposto no art. 313-A da Seção IV do Código .<br>Brasileiro (Decreto-Lei nº 2.848, de 07.12.1940), o funcionário autorizado que inserir ou facilitar a inserção os falsos, alterar ou excluir indevidamente dados corretos nos sistemas informatizados ou banco de dados ninistração Pública, com o fim de obter vantagem indevida para si ou para outrem ou para causar dano, eito à pena de reclusão de 2 (dois) a 12 (doze) anos e de multa.

### Condicionalidade V: 1ª parte

As informações exigidas são as mesmas de 2022. Portanto, o município, estado ou DF que cumpriu esta condicionalidade em 2022, basta selecionar a opção Sim, para confirmar os dados inseridos em 2022.

Se a rede não cumpriu a condicionalidade em 2022, então é preciso selecionar "não" fazer o upload dos arquivos solicitados.

As informações registradas em 2022 podem ser utilizadas como parte do cumprimento da Condicionalidade V também em 2023, para que a rede se habilite a receber os recursos do VAAR em 2024. Para ver as informações registradas, acesse o Indicador 1.8 - Fundeb, subitem 1.8.2. Ao confirmar os registros de 2022, será necessário registrar apenas as novas informações solicitadas. Deseja confirmar os dados registrados em 2022?

Selecione

#### Deseja confirmar os dados registrados em 2022?

#### ANEXAR DOCUMENTO(S) EM PDF:

\*Faca o upload dos arquivos com o Referencial Curricular alinhado à Base Nacional Comum Curricular (BNCC) e do parecer do Conselho de Educação responsável e ato de homologação, quando couber, ou de documento que demonstre a adesão do município ao currículo estadual.

+ Adicionar arquivo e clique

! APÓS O UPLOAD DO ARQUIVO CLICAR EM SALVAR.

### Condicionalidade V: conclusão

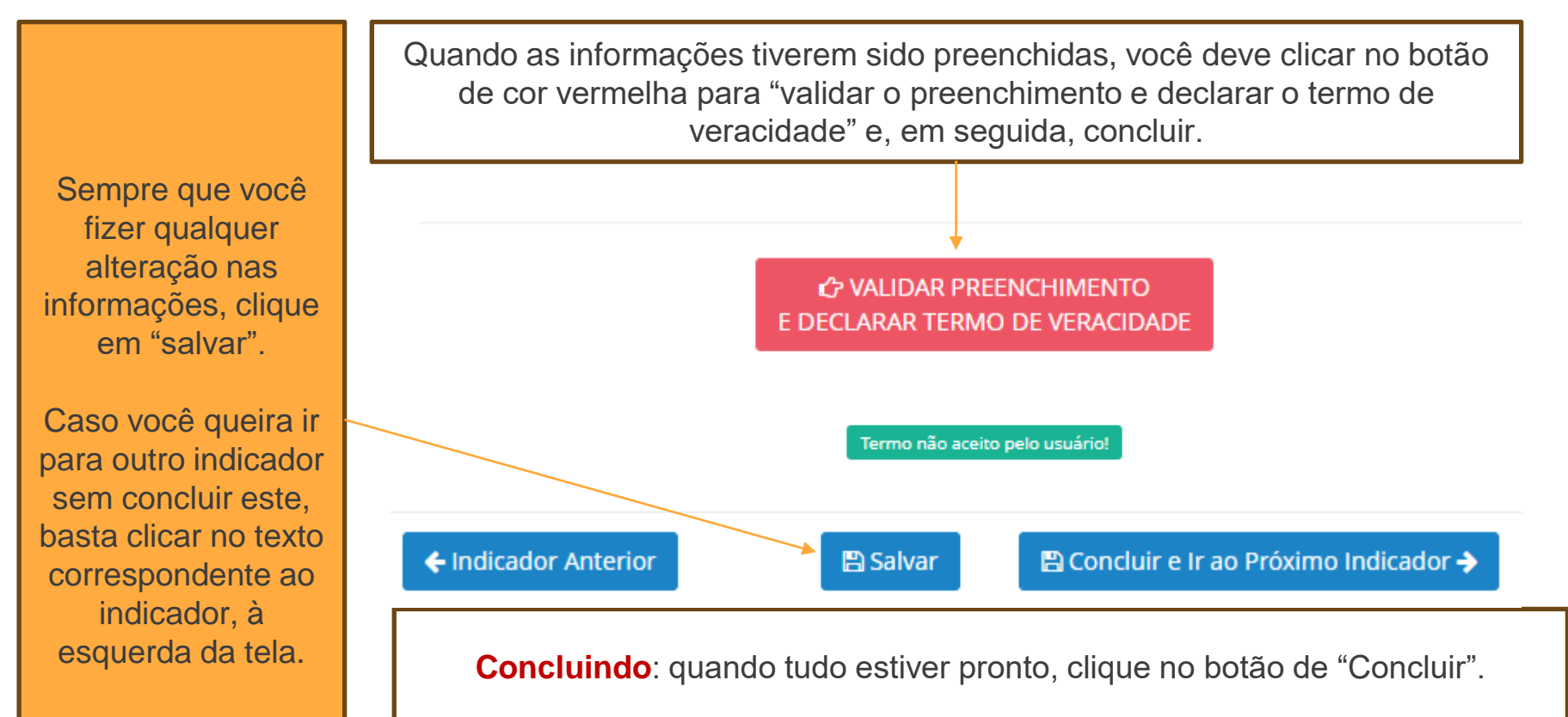

Depois disso, você não poderá mais alterar as informações deste indicador.

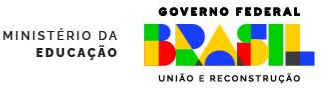

# Conferindo

Os dados enviados passam por análise antes de o município, estado ou DF ser habilitado, exceto para as informações confirmadas de 2022.

É imprescindível conferir se o registro de todas as condicionalidades foi concluído.

Para isso, veja se o Termo de Veracidade está assinado em todos os indicadores.

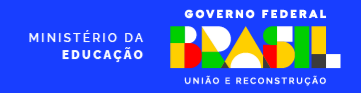

## Saiba Mais

Para manter-se informado sobre as decisões sobre o Fundeb, acesse a página da Comissão Intergovernamental de Financiamento para a Educação Básica de Qualidade (CIF):

### **Consulte**

Caso precise de suporte, entre em contato pelos seguintes canais:

- Telefone: 0800 616161
- E-mail: vaarfundeb.seb@mec.gov.br

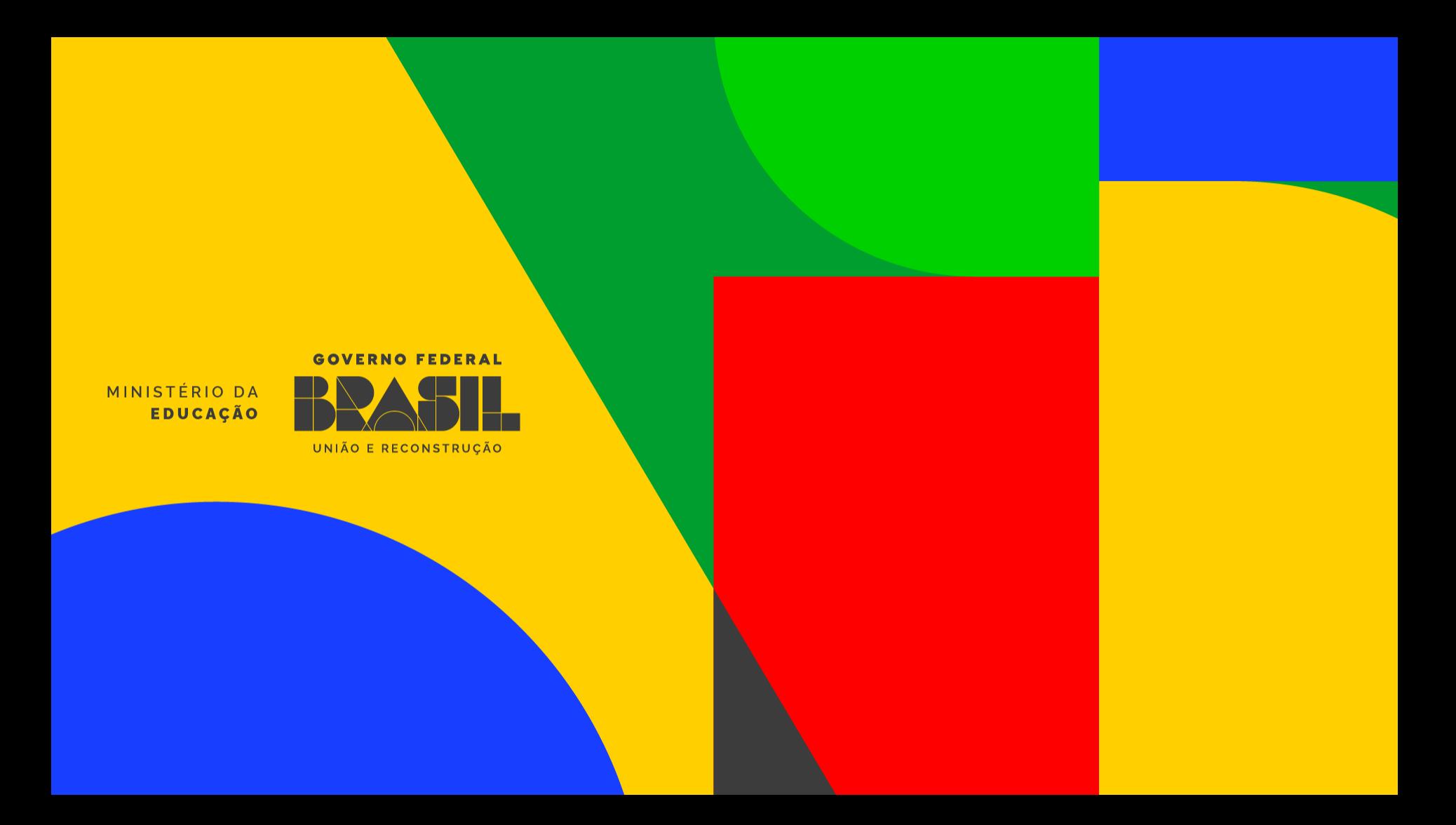